# API / UserProfile

Last Modified on 11/14/2022 11:11 am EST

# **Entity Description:**

UserProfile is the profile information about the User that is used in PoliteMail for sending tracked email and Metric information.

PoliteMail also defines the User a Role in the system and level of access and sharing the user has within the system (e.g. Last Login, UserType, Business unit, etc…). There are three User types: Administration, Manager, and User.

# **Properties**

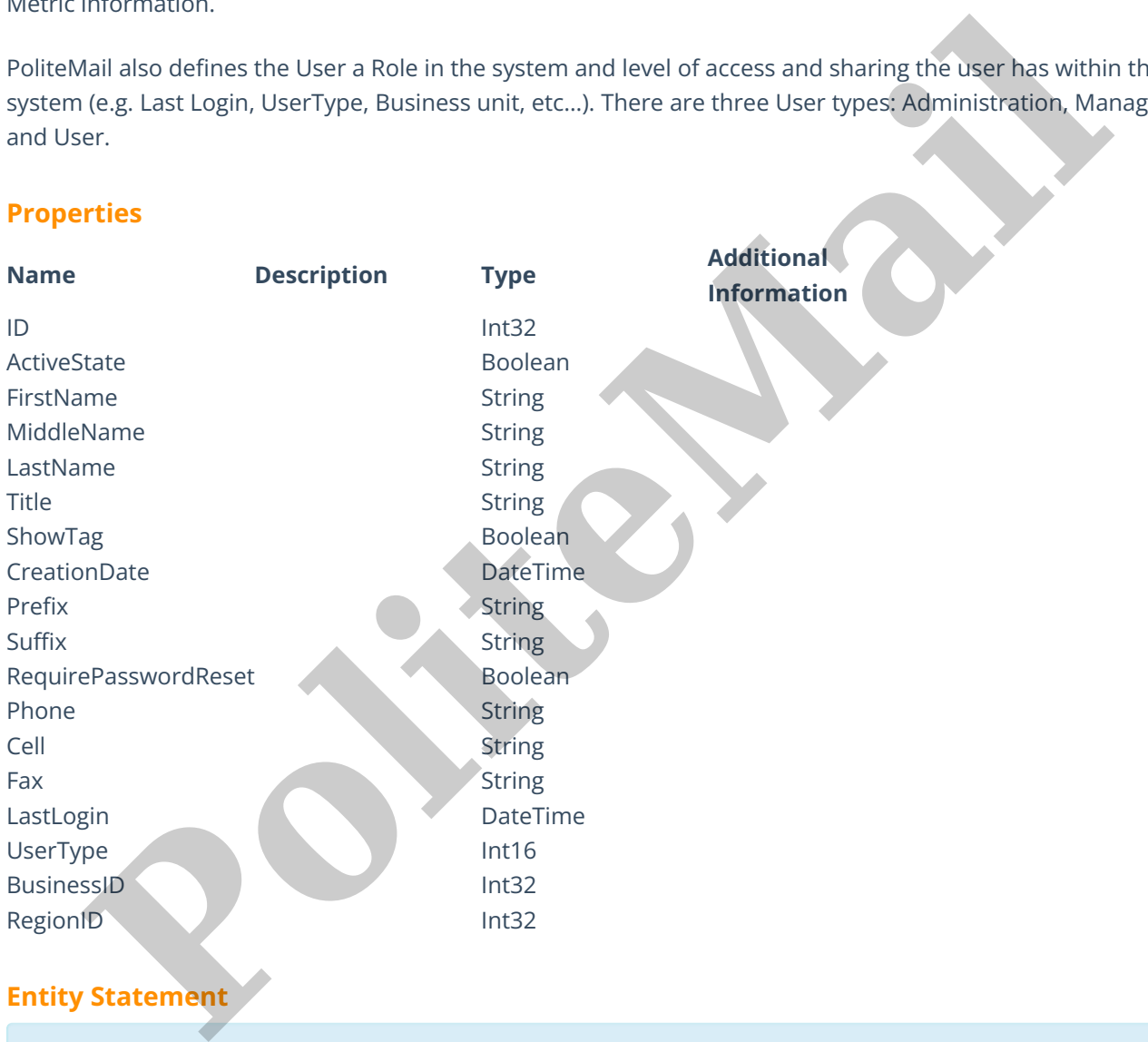

# **Entity Statement**

if you are using versions**earlier than 5.0**, substitute "ssv3" for "api" for each Request listed below.

## **Creating an UserProfile**

**Request** POST /api/odata/UserProfiles **Content-Type** application/json **Request body**

{

"ID":"0","ActiveState":true,"FirstName":"Example First Name", "MiddleName":"Example Middle Name","LastName": "Example Last Name","Title":"Example Title","ShowTag":false, "CreationDate":"2014-12-10T12:00:00.000Z","Prefix": "Example Prefix","Suffix":"Example Suffix","RequirePasswordReset" :false,"Phone":"(000) 000-0000","Cell":"(000) 000-0000", "Fax":"(000) 000-0000","LastLogin":"2014-12- 12T01:00:00.000Z","UserType":"0","BusinessID":"0","RegionID":"0" }

# **Response body**

# {

"ID":1,"ActiveState":true,"FirstName":"Example First Name", "MiddleName":"Example Middle Name","LastName": "Example Last Name","Title":"Example Title","ShowTag":false, "CreationDate":"2014-12-17T12:25:00.000Z","Prefix": "Example Prefix","Suffix":"Example Suffix","RequirePasswordReset": false,"Phone":(000) 000-0000,Cell":"(000) 000-0000, "Fax":(000) 000-0000,"LastLogin":"2014-12- 22T13:01:00.155Z","UserType":0,"BusinessID":0,"RegionID":0 holder.com<br> **Political Content (1997)**<br> **Political Content (1997)**<br> **Political Content (1997)**<br> **Political Content (1997)**<br> **Political Content (1997)**<br> **Political Content (1997)**<br> **Political Content (1997)**<br> **Political Con** 

### }

## **Deleting an UserProfile**

### **Request**

DELETE /api/odata/UserProfiles(1)

### **Response Headers**

HTTP/1.1 204 No Content

# **Getting an UserProfile**

# **Request**

GET /api/odata/UserProfiles(1)

# **Content-Type**

application/json

## **Response body**

{

"ID":1,"ActiveState":true,"FirstName":"Example First Name", "MiddleName":"Example Middle Name","LastName": "Example Last Name","Title":"Example Title", "ShowTag":false,"CreationDate":"2014-12-17T12:25:00.000Z", "Prefix":"Example Prefix","Suffix":"Example Suffix", "RequirePasswordReset":false,"Phone":(000) 000-0000,Cell":"(000) 000-0000, "Fax":(000) 000-0000,"LastLogin":"2014-12- 22T13:01:00.155Z","UserType":0,"BusinessID":0,"RegionID":0 }

# **Updating an UserProfile**

**Request**

PUT /api/odata/UserProfiles(1)

# **Content-Type**

#### application/json

### **Request body**

#### {

"ID":"0","ActiveState":true,"FirstName":"Example First Name", "MiddleName":"Example Middle Name","LastName": "Example Last Name","Title":"Example Title","ShowTag":false, "CreationDate":"2014-12-10T12:00:00.000Z","Prefix": "Example Prefix","Suffix":"Example Suffix", "RequirePasswordReset":false,"Phone":"(000) 000-0000", "Cell":"(000) 000-0000","Fax":"(000) 000-0000" ,"LastLogin":"2014-12-12T01:00:00.000Z","UserType":"0", "BusinessID":"0","RegionID":"0"

#### }

### **Response Headers**

HTTP/1.1 204 No Content

## **Getting all UserProfiles**

### **Request**

GET /api/odata/UserProfiles

### **Content-Type**

application/json

# **Response body**

"value":[{

"ID":"0","ActiveState":true,"FirstName":"Example First Name", "MiddleName":"Example Middle Name","LastName": "Example Last Name","Title":"Example Title","ShowTag":false, "CreationDate":"2014-12-10T12:00:00.000Z","Prefix": "Example Prefix","Suffix":"Example Suffix", "RequirePasswordReset":false,"Phone":"(000) 000-0000", "Cell":"(000) 000-0000","Fax":"(000) 000-0000","LastLogin":"2014-12- 12T01:00:00.000Z","UserType":"0","BusinessID":"0","RegionID":"0" },{ "ID":1,"ActiveState":true,"FirstName":"Example First Name", "MiddleName":"Example Middle Name","LastName": "Example Last Name","Title":"Example Title","ShowTag": false,"CreationDate":"2014-12-17T12:25:00.000Z","Prefix": "Example Prefix","Suffix":"Example Suffix","RequirePasswordReset": false,"Phone":(000) 000-0000,Cell":"(000) 000-0000, "Fax":(000) 000-0000,"LastLogin":"2014-12- 22T13:01:00.155Z","UserType":0,"BusinessID":0,"RegionID":0 ection of the Prefix","Suffix":"Example Suffix","<br>"Example Prefix","Suffix":"Example Suffix",<br>"Cell":"(000) 000-0000","Fax":"(000) 000-0000","UserType":"0",<br>"LastLogin":"2014-12-12T01:00:00.0002","UserType":"0",<br>"LastLogin

}]